# Parte II

# Entendendo o git

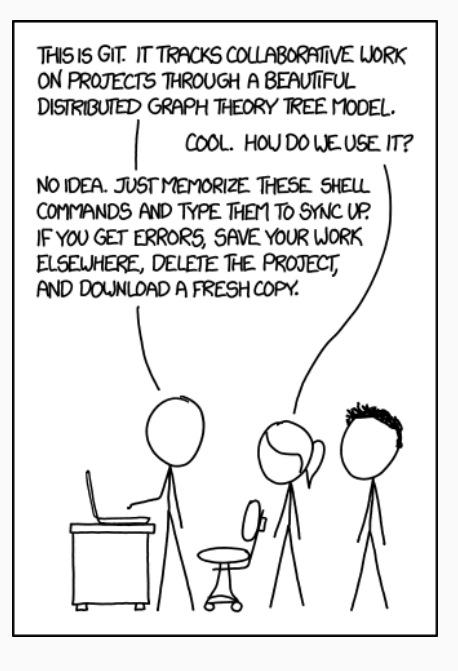

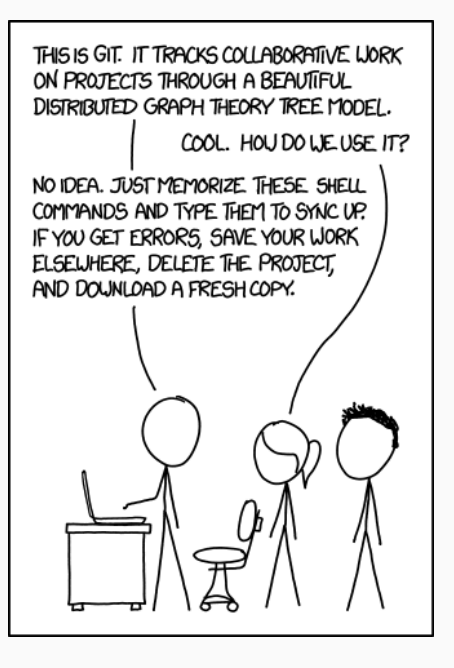

If that doesn't fix it, git.txt contains the phone number of a friend of mine who understands git. Just wait through a few minutes of "It's really pretty simple, just think of branches as…" and eventually you'll learn the commands that will fix everything.

(from [xkcd.com/ 1597 \)](xkcd.com/1597)

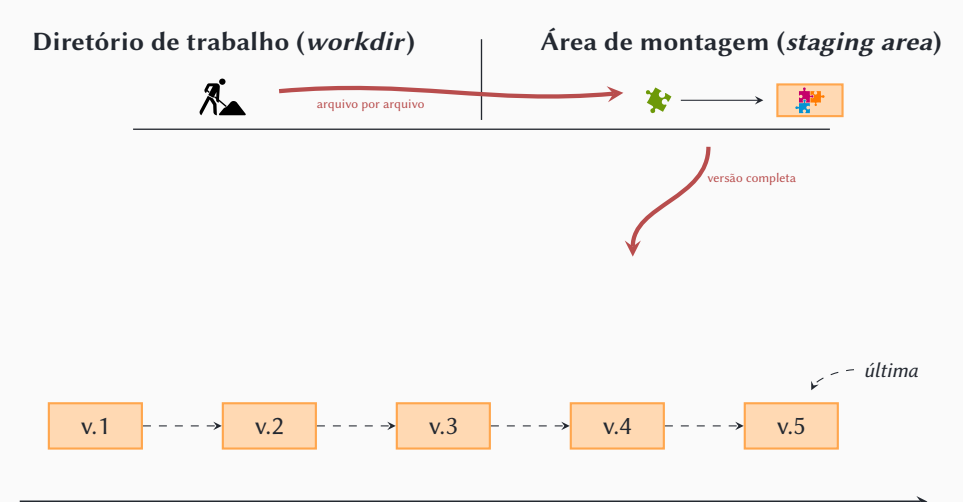

- Cada nova versão no histórico é uma cópia da área de montagem portanto…
- A área de montagem nunca está vazia!
	- ▶ Ela sempre tem uma cópia da "última foto", ou seja, da última versão
	- ▶ Não é preciso fazer **git add** com arquivos que não mudaram, só o que efetivamente mudou
- E como remover um arquivo da área de montagem?

### • **git rm --cached arquivo**

- » (**--cached** é sinônimo de **--staged**)
- » (**git rm arquivo** apaga da área de trabalho também)
- ▶ **git rm** não é o contrário de **git add**!
	- » O contrário de **git add arquivo** é **git restore --staged arquivo** (copia o arquivo da última versão no repositório para a área de montagem) (antigamente, **git reset arquivo**)
	- » **git restore arquivo** apaga as alterações da área de trabalho (copia o arquivo da área de montagem para a área de trabalho) (antigamente, **git checkout arquivo**)

## De onde vêm esses IDs de cada revision?

Por que não é v.1  $\rightarrow$  v.2  $\rightarrow$  v.3 etc.?

# Multiverso: o mundo não é linear

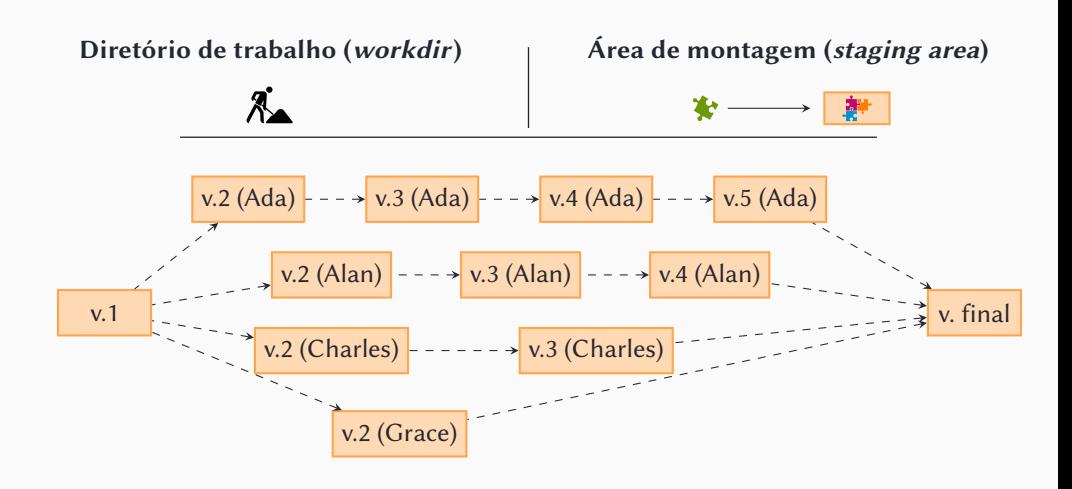

▶ Cada um vê uma linha do tempo diferente!

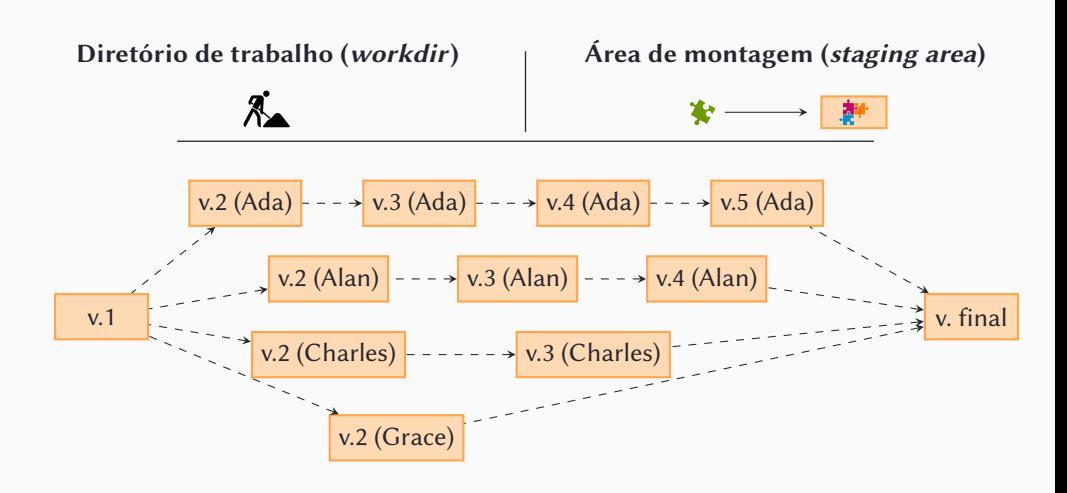

- ▶ Cada um vê uma linha do tempo diferente!
- ▶ Cada um vê uma "última" versão (o "presente") diferente!

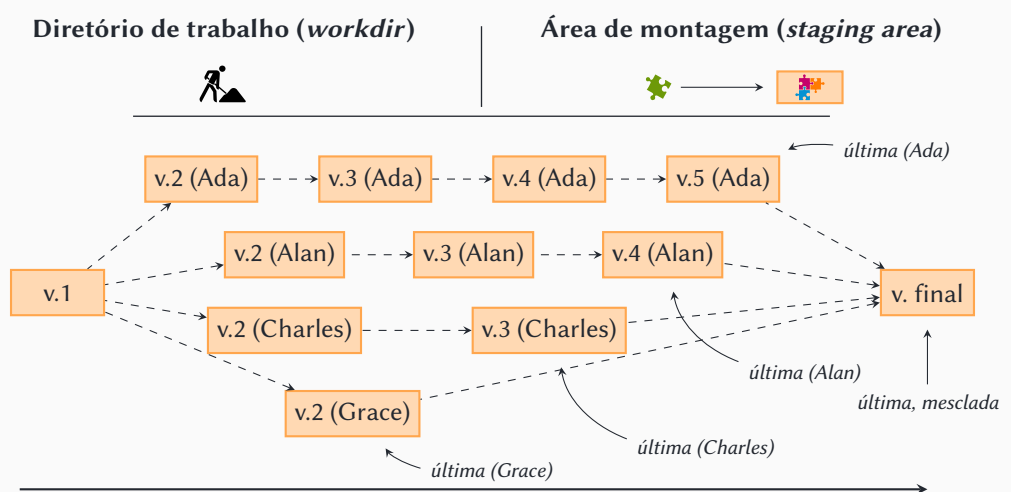

▶ Como ordenar as versões?

» Versão + nome?

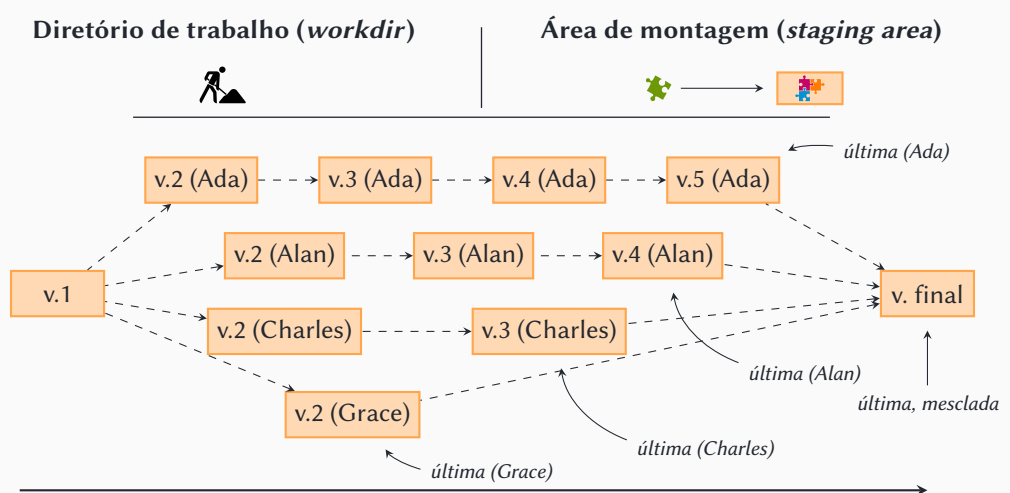

▶ Como ordenar as versões?

» Data?

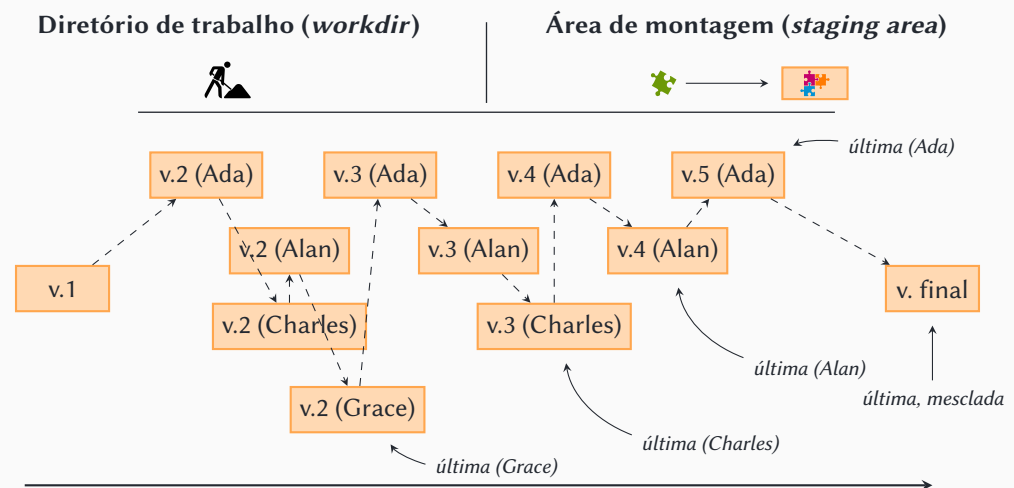

## Não é possível inferir uma ordem entre as versões!

- ▶ É preciso explicitar a sequência
- ▶ IDs não são confiáveis (podem ser repetidos, significado indefinido)

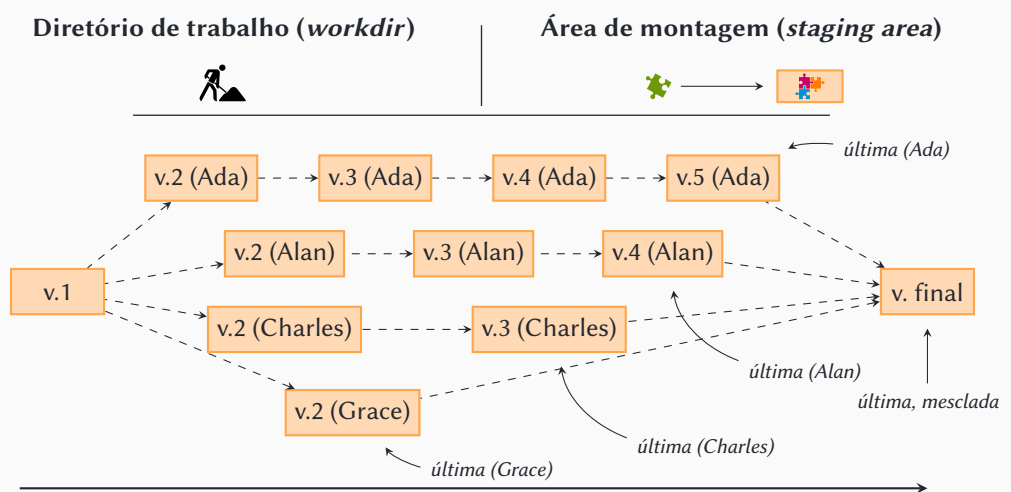

•IDs aleatórios (não exatamente)

▶ Unicidade

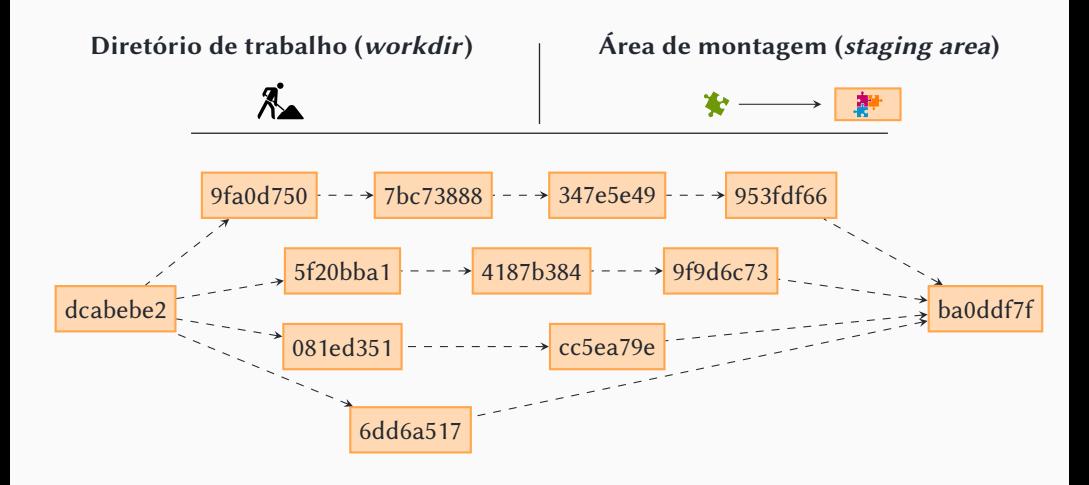

- •IDs aleatórios (não exatamente)
	- ▶ Unicidade
- $\bullet$  Cada "última" versão  $\rightarrow$  head

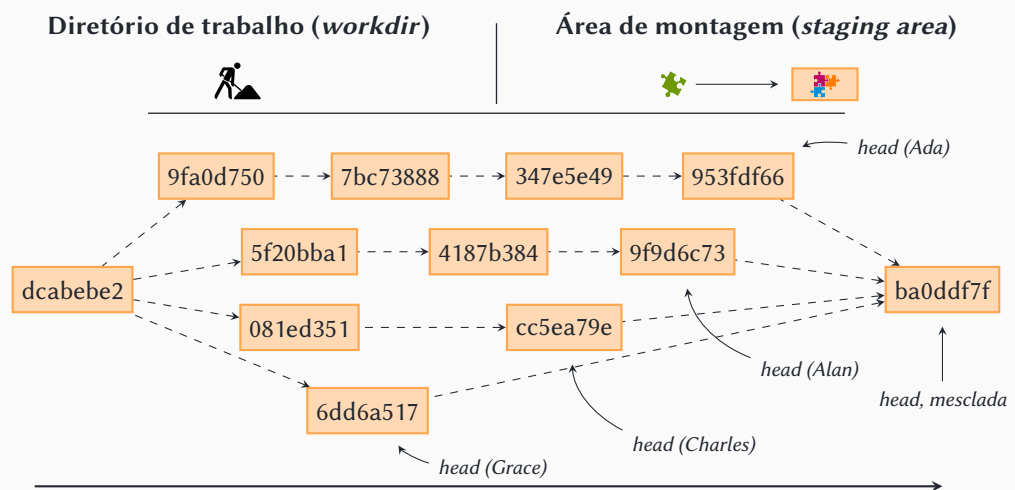

•IDs aleatórios (não exatamente)

▶ Unicidade

 $\bullet$  Cada "última" versão  $\rightarrow$  head

 $\lambda$ 

- Não se pode ver o futuro
	- ▶ Antepassados, não descendentes
		- » **git log** só percorre a árvore genealógica

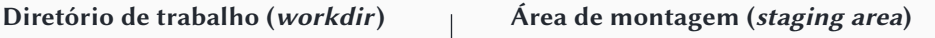

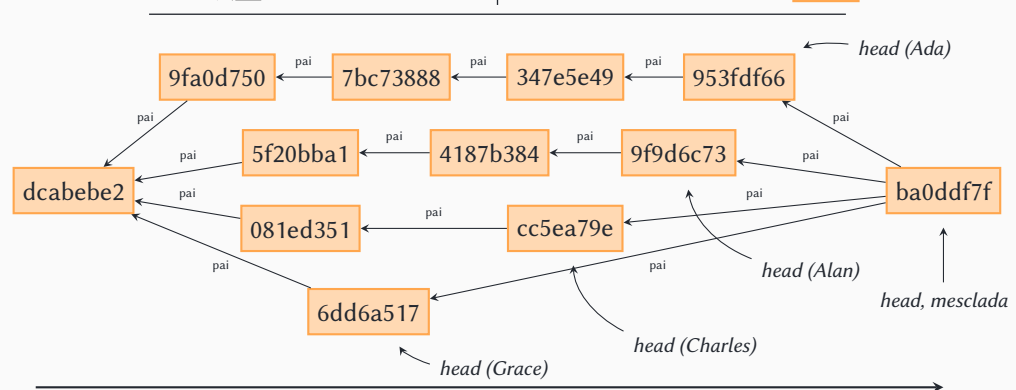

O que é o git

Diretório de trabalho (workdir)  $\qquad \qquad$  Área de montagem (staging area)

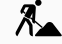

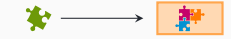

## Depósito de versões encadeadas

(grafo de versões)

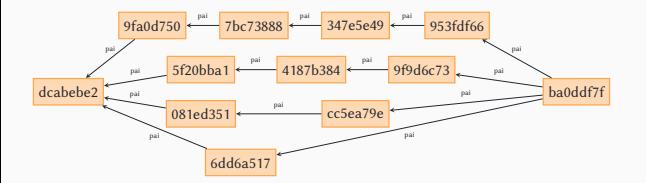

O que é o git

 $\lambda$ 

## Depósito de versões encadeadas

(grafo de versões)

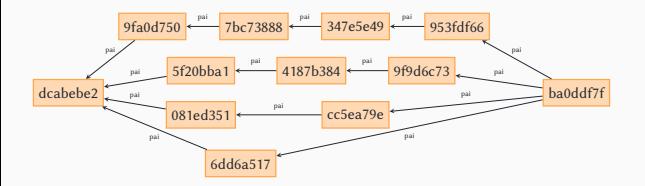

Diretório de trabalho (workdir)  $\qquad \qquad$  Área de montagem (staging area)

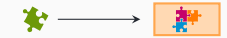

## Ramos/branches

(referências são atualizadas automaticamente)

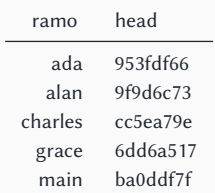

O que é o git

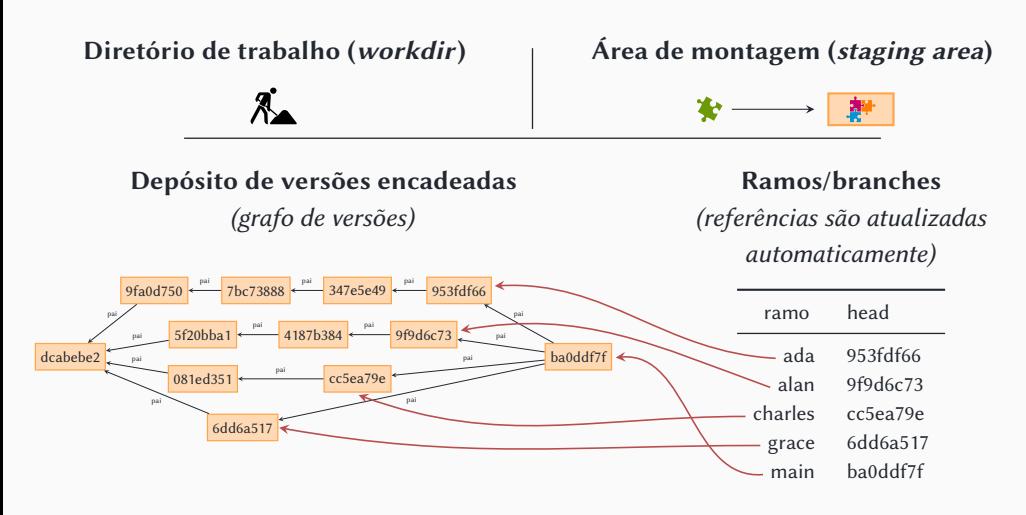

Tudo o que git faz é

• Criar novas revisions (com a informação sobre os antepassados)  $\triangleright$  (O que envolve copiar arquivos de/para o repositório, o workdir e a staging area) • Manipular a tabela de heads

Todos os demais recursos são baseados nesses

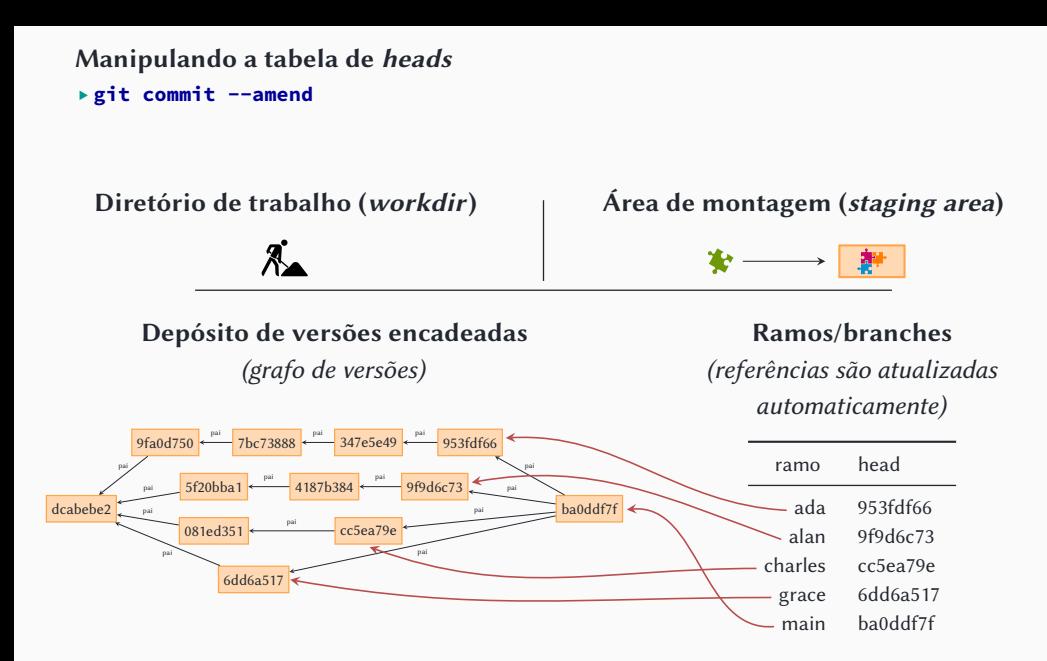

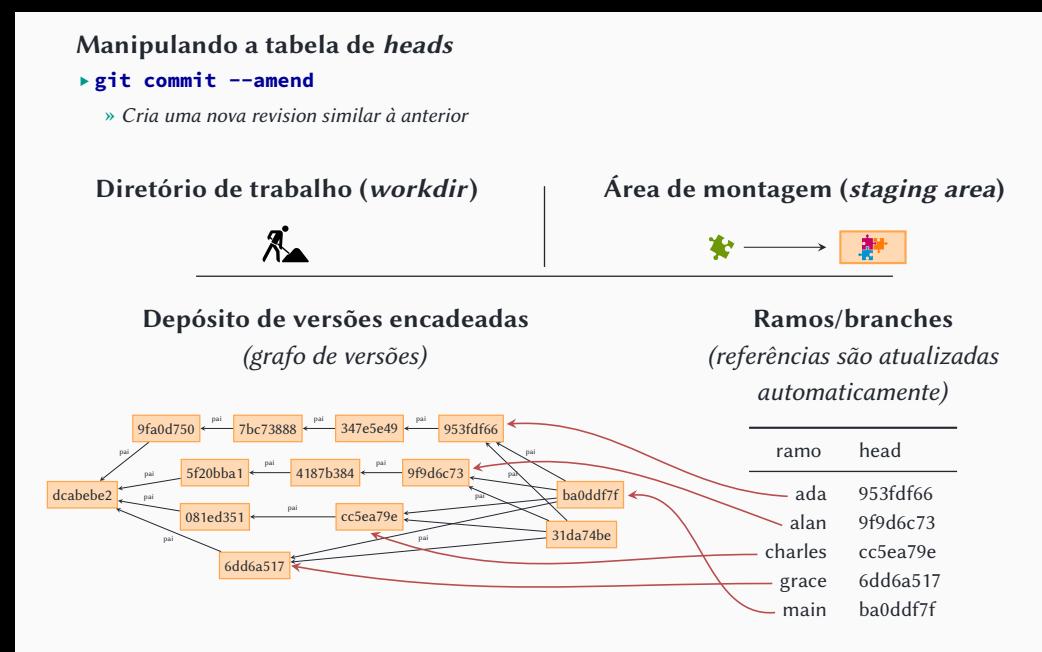

#### Manipulando a tabela de heads

#### ▶ **git commit --amend**

- » Cria uma nova revision similar à anterior
- » Modifica a tabela de heads

# $\lambda$

## Depósito de versões encadeadas

(grafo de versões)

## Diretório de trabalho (workdir)  $\qquad \qquad$  Área de montagem (staging area)

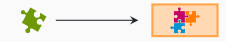

## Ramos/branches

(referências são atualizadas

automaticamente)

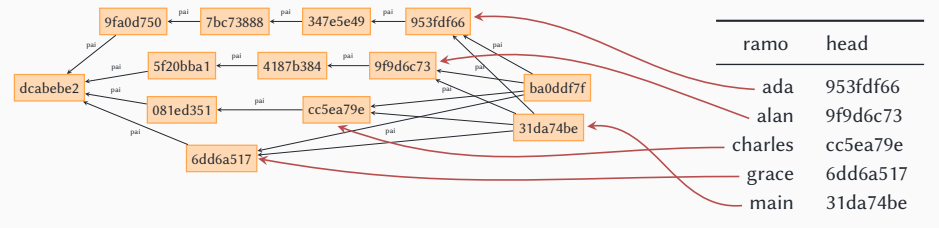

# Viajando no multiverso

## • Cada "universo" (incluindo o histórico) é um ramo (branch)

- ▶ Identificado pela head correspondente (e mais nada!)
	- » A partir da head, podemos percorrer todo o histórico
	- » (tip seria um nome muito melhor!)

## • **git branch**

- ▶ Lista os ramos ("universos"), ou seja, as heads
- ▶ O repositório "nasce" com um ramo pronto: **main** (antigamente, **master**)

## • **git branch <NOME>**

- ▶ Cria um novo ramo (uma nova head) a partir do ramo atual
- ▶ No momento da criação, os dois ramos/heads apontam para a mesma revision

- ▶ Qual versão temos no workdir e na staging area?
- ▶ Quando digo **commit**, qual branch/head vai ser atualizado?
- ▶ Quando digo **log**, vou ver o histórico de qual branch?
- ▶ Quando digo **diff**, vamos comparar quem com quem?

- ▶ Qual versão temos no workdir e na staging area?
- ▶ Quando digo **commit**, qual branch/head vai ser atualizado?
- ▶ Quando digo **log**, vou ver o histórico de qual branch?
- ▶ Quando digo **diff**, vamos comparar quem com quem?
- Oncotô? (O que é "aqui/agora"?)

- ▶ Qual versão temos no workdir e na staging area?
- ▶ Quando digo **commit**, qual branch/head vai ser atualizado?
- ▶ Quando digo **log**, vou ver o histórico de qual branch?
- ▶ Quando digo **diff**, vamos comparar quem com quem?
- Oncotô? (O que é "aqui/agora"?)
- **HEAD**

#### • Se temos vários ramos…

- ▶ Qual versão temos no workdir e na staging area?
- ▶ Quando digo **commit**, qual branch/head vai ser atualizado?
- ▶ Quando digo **log**, vou ver o histórico de qual branch?
- ▶ Quando digo **diff**, vamos comparar quem com quem?
- Oncotô? (O que é "aqui/agora"?)

#### • **HEAD**

▶ Sim, isso é muito idiota!

#### • Se temos vários ramos…

- ▶ Qual versão temos no workdir e na staging area?
- ▶ Quando digo **commit**, qual branch/head vai ser atualizado?
- ▶ Quando digo **log**, vou ver o histórico de qual branch?
- ▶ Quando digo **diff**, vamos comparar quem com quem?

## • Oncotô? (O que é "aqui/agora"?)

#### • **HEAD**

- ▶ Sim, isso é muito idiota!
	- » (pense que existem várias cabeças, mas só um cabeção :-p)

#### • Se temos vários ramos…

- ▶ Qual versão temos no workdir e na staging area?
- ▶ Quando digo **commit**, qual branch/head vai ser atualizado?
- ▶ Quando digo **log**, vou ver o histórico de qual branch?
- ▶ Quando digo **diff**, vamos comparar quem com quem?

## • Oncotô? (O que é "aqui/agora"?)

#### • **HEAD**

- ▶ Sim, isso é muito idiota!
	- » (pense que existem várias cabeças, mas só um cabeção :-p)

#### • **HEAD** normalmente não aponta para um **ID**, mas para o nome do branch

▶ Só assim para podermos atualizar o branch quando fazemos **commit**

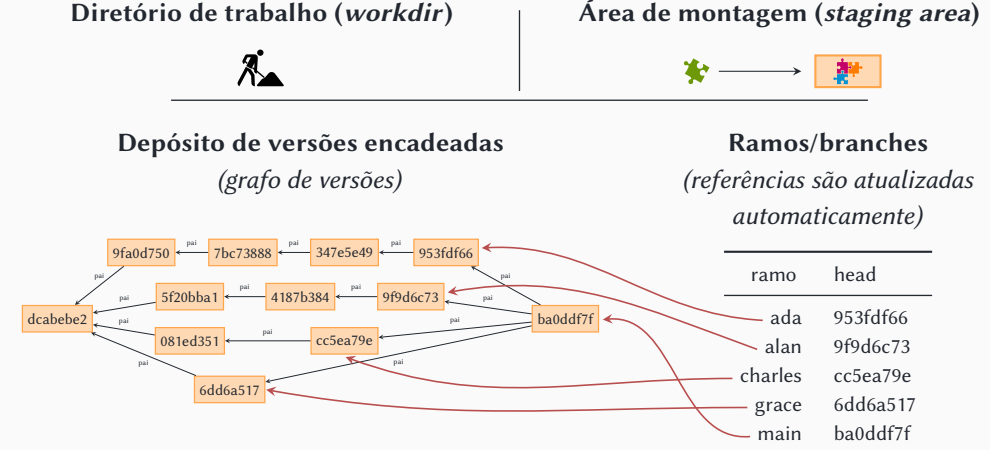

35/64

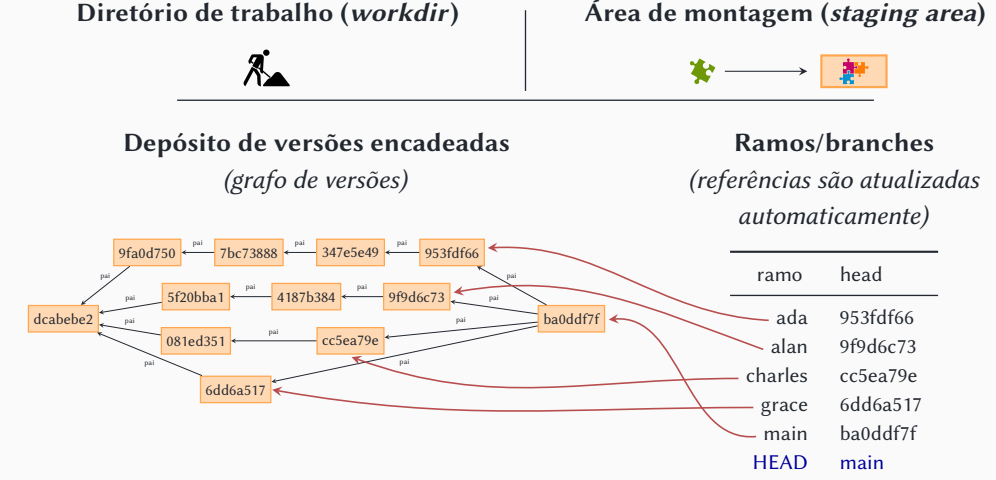

## Viajando no multiverso: HEAD

- ▶ Qual versão temos no workdir e na staging area?
- ▶ Quando digo **commit**, qual branch/head vai ser atualizado?
- ▶ Quando digo **log**, vou ver o histórico de qual branch?
- ▶ Quando digo **diff**, vamos comparar quem com quem?
- Oncotô? (O que é "aqui/agora"?)
- **HEAD**

## Viajando no multiverso: HEAD

- ▶ Qual versão temos no workdir e na staging area?
- ▶ Quando digo **commit**, qual branch/head vai ser atualizado?
- ▶ Quando digo **log**, vou ver o histórico de qual branch?
- ▶ Quando digo **diff**, vamos comparar quem com quem?
- Oncotô? (O que é "aqui/agora"?)
- **HEAD**
- Como atualiza **HEAD**?

## Viajando no multiverso: HEAD

### • Se temos vários ramos…

- ▶ Qual versão temos no workdir e na staging area?
- ▶ Quando digo **commit**, qual branch/head vai ser atualizado?
- ▶ Quando digo **log**, vou ver o histórico de qual branch?
- ▶ Quando digo **diff**, vamos comparar quem com quem?
- Oncotô? (O que é "aqui/agora"?)
- **HEAD**
- Como atualiza **HEAD**?

▶ **git switch grace** (ou **git checkout grace**) 1 Atualiza o workdir e a staging area 2 Faz **HEAD** → **grace**
# Viajando no multiverso: HEAD

## • Se temos vários ramos…

- ▶ Qual versão temos no workdir e na staging area?
- ▶ Quando digo **commit**, qual branch/head vai ser atualizado?
- ▶ Quando digo **log**, vou ver o histórico de qual branch?
- ▶ Quando digo **diff**, vamos comparar quem com quem?
- Oncotô? (O que é "aqui/agora"?)
- **HEAD**
- Como atualiza **HEAD**?

```
▶ git switch grace (ou git checkout grace)
1 Atualiza o workdir e a staging area
2 Faz HEAD → grace
```
- Lição de casa
	- ▶ **git switch --detach ID** (ou **git checkout ID**) quando **ID** não é um branch
		- » O que acontece com **HEAD**?
		- » Será que "detached HEAD" é útil para algo além de "dar uma olhada"?
		- » Como sair do estado "detached HEAD"?

# Manipulação de *branches* X restauração de arquivos

### • Você acrescentou indevidamente uma funcionalidade que só funciona no Linux

- ▶ Opção 1: Cria um novo branch diferente ("multiplataforma") sem essa alteração
- ▶ Opção 2: Continua "em frente": cria uma nova revision que "des-modifica" o que foi feito
	- » Não é uma "viagem no multiverso", é uma restauração de arquivos a um estado anterior (pense na restauração de um vaso quebrado)

# Manipulação de *branches* X restauração de arquivos

#### • Você acrescentou indevidamente uma funcionalidade que só funciona no Linux

- ▶ Opção 1: Cria um novo branch diferente ("multiplataforma") sem essa alteração
- ▶ Opção 2: Continua "em frente": cria uma nova revision que "des-modifica" o que foi feito
	- » Não é uma "viagem no multiverso", é uma restauração de arquivos a um estado anterior (pense na restauração de um vaso quebrado)

## • Manipulações de branches operam no nível das revisions como um todo

- ▶ O próximo **git commit** cria um novo branch (**git branch**, **git switch**, **git commit**)
	- » Ou reescreve à força a história do branch atual, em geral uma má ideia (**git reset**)

# Manipulação de *branches* X restauração de arquivos

#### • Você acrescentou indevidamente uma funcionalidade que só funciona no Linux

- ▶ Opção 1: Cria um novo branch diferente ("multiplataforma") sem essa alteração
- ▶ Opção 2: Continua "em frente": cria uma nova revision que "des-modifica" o que foi feito
	- » Não é uma "viagem no multiverso", é uma restauração de arquivos a um estado anterior (pense na restauração de um vaso quebrado)

• Manipulações de branches operam no nível das revisions como um todo

- ▶ O próximo **git commit** cria um novo branch (**git branch**, **git switch**, **git commit**)
	- » Ou reescreve à força a história do branch atual, em geral uma má ideia (**git reset**)
- Restaurações operam no nível de cada arquivo individualmente (mesmo que incluam todos os arquivos de uma vez)
	- ▶ **git restore --source ID arquivo**: copia **arquivo** da revision **ID** para a área de trabalho
	- ▶ O próximo **git commit** continua a história normalmente
	- ▶ É possível inclusive fazer outras modificações no arquivo antes de **git commit**

# Versões sintéticas e mesclas

•Quem criou a revision **ba0ddf7f**?

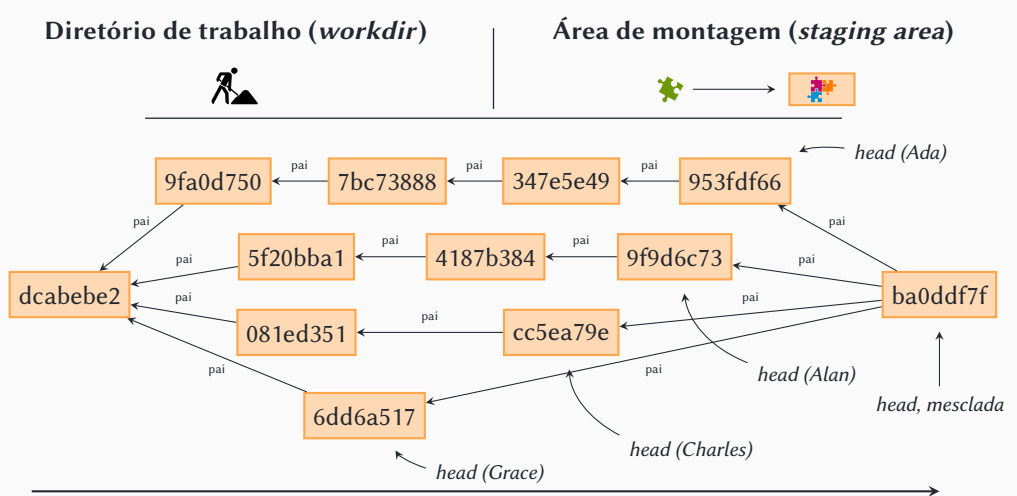

•Quem criou a revision **ba0ddf7f**?

▶ Ninguém!

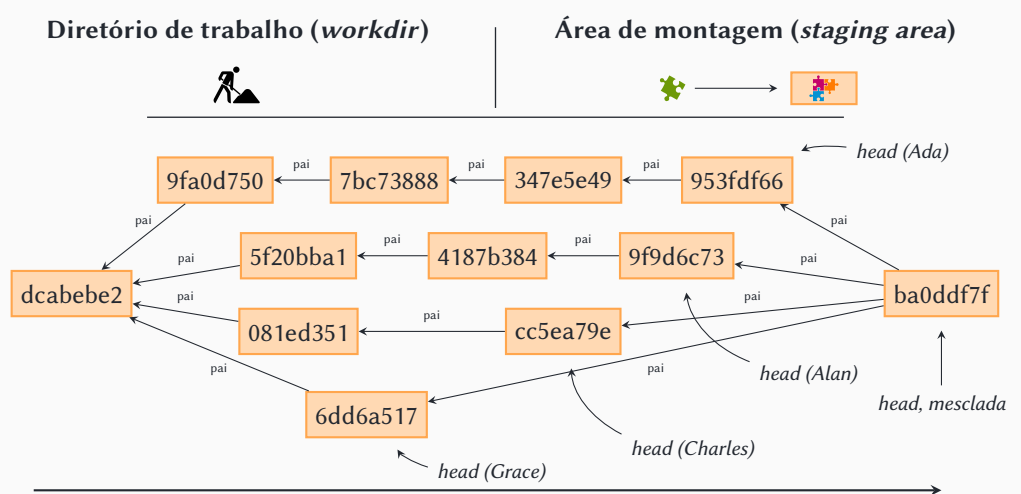

•Quem criou a revision **ba0ddf7f**?

- ▶ Ninguém!
	- » Ok, alguém criou: o git.

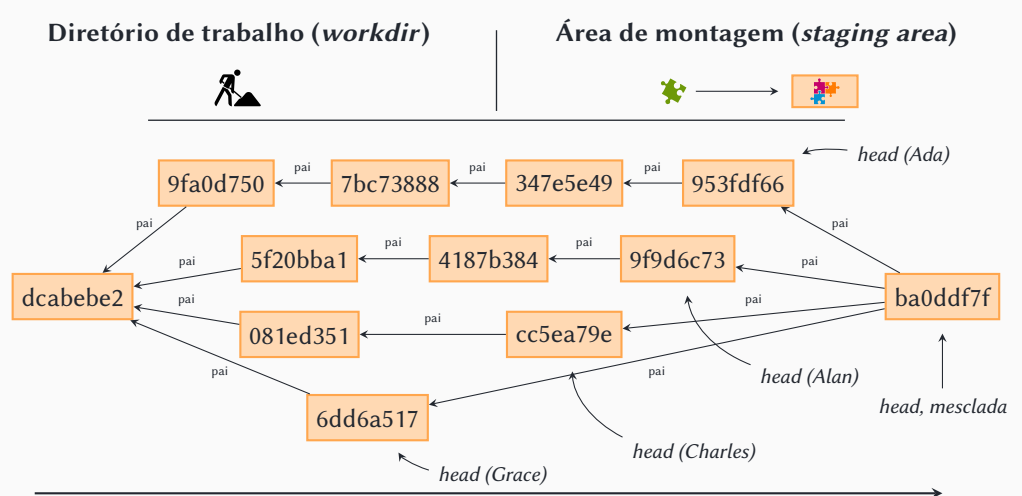

- Sabemos que git é capaz de comparar revisions (**git diff**)
- git também é capaz de sintetizar revisions a partir das diferenças
	- ▶ Identifica as diferenças entre duas revisions **A** e **B**
	- ▶ Coloca uma outra revision **C** na área de trabalho e staging area
	- ▶ Aplica essas diferenças sobre a área de trabalho (revision **C**)
	- ▶ Faz **commit**, criando uma nova revision **D**
		- » No branch atual
	- ▶ Resultado: a diferença entre **A** e **B** é igual à diferença entre **C** e **D**
		- » Mas **C** e **D** são diferentes de **A** e **B**

# **ATENÇÃO**

git usa a área de trabalho como "rascunho" durante o processamento para gerar revisions sintéticas!

portanto, a área de trabalho precisa estar "limpa" antes de começar (área de trabalho = staging area = **HEAD**)

> Só assim ele pode, ao terminar, "limpar" tudo e voltar a área de trabalho ao estado anterior

# Versões sintéticas

- Vários comandos geram revisions sintéticas
	- ▶ **git cherry-pick**
	- ▶ **git pull**
	- ▶ **git am**
	- ▶ **git revert**
	- ▶ …

## • Alguns aplicam as mudanças apenas na área de trabalho atual

- ▶ Nesses casos, git não faz **commit** automaticamente
- ▶ Nesses casos, a área de trabalho não precisa estar limpa
	- » **git stash pop**
	- » **git switch** surpresa!

# • As versões sintéticas mais comuns (e importantes) são mesclas

- ▶ **git merge** (óbvio)
- ▶ **git rebase**

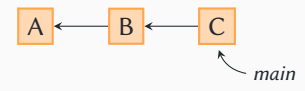

### **git branch dev**

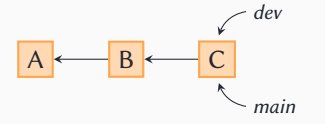

#### **HEAD** → **main**

**git branch dev git switch dev**

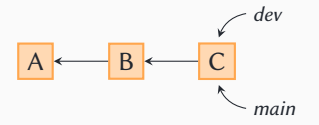

**HEAD** → **main dev**

**git branch dev git switch dev** [...trabalha...]

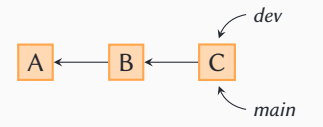

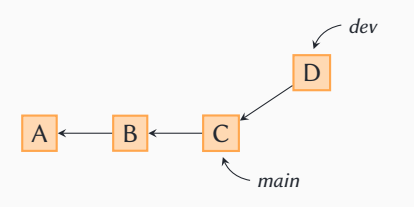

**git branch dev git switch dev** […trabalha…] **git commit**

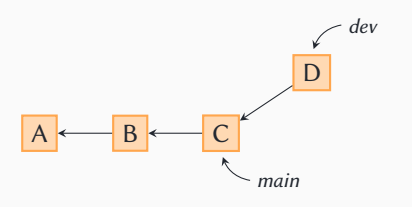

**git branch dev git switch dev** [...trabalha...] **git commit** [...trabalha...]

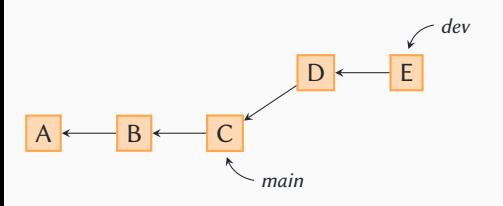

**git branch dev git switch dev** [...trabalha...] **git commit** [...trabalha...] **git commit**

**HEAD** → **dev**

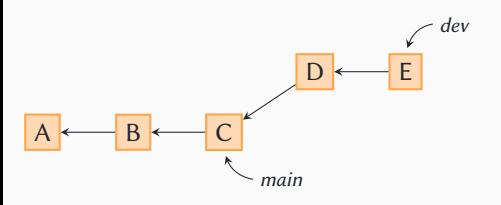

**git branch dev git switch dev** [...trabalha...] **git commit** [...trabalha...] **git commit git switch main**

**HEAD** → **dev main**

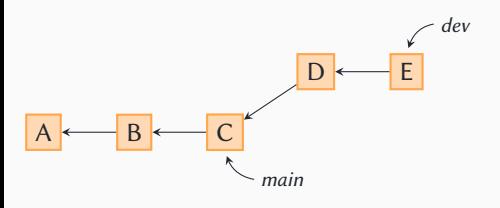

**git branch dev git switch dev** [...trabalha...] **git commit** [...trabalha...] **git commit git switch main** [...trabalha...]

**HEAD** → **main**

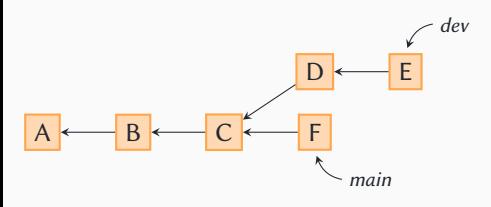

**git branch dev git switch dev** [...trabalha...] **git commit** [...trabalha...] **git commit git switch main** [...trabalha...] **git commit**

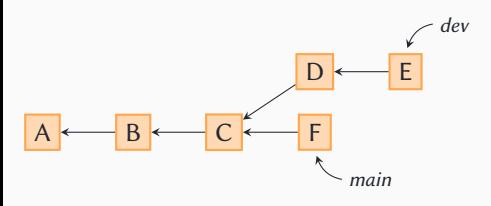

**git branch dev git switch dev** [...trabalha...] **git commit** [...trabalha...] **git commit git switch main** [...trabalha...] **git commit git merge dev** ?

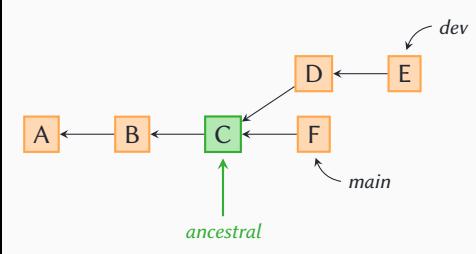

**git branch dev git switch dev** [...trabalha...] **git commit** [...trabalha...] **git commit git switch main** [...trabalha...] **git commit git merge dev** ? Ancestral comum…

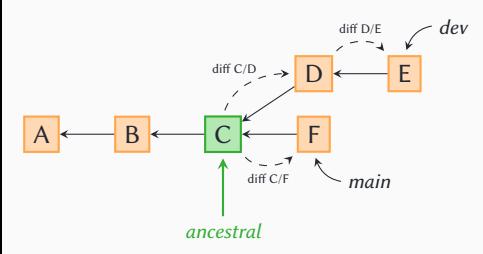

**git branch dev git switch dev** [...trabalha...] **git commit** [...trabalha...] **git commit git switch main** [...trabalha...] **git commit git merge dev** ? Ancestral comum… Calcula as diferenças…

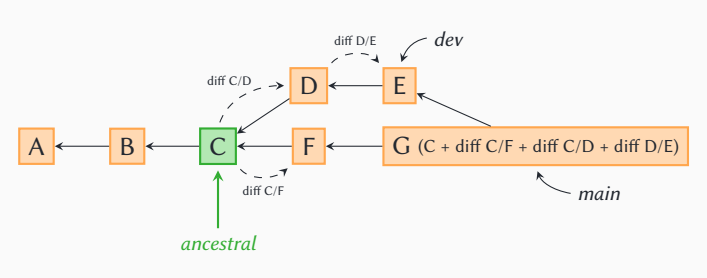

**git branch dev git switch dev** [...trabalha...] **git commit** [...trabalha...] **git commit git switch main** [...trabalha...] **git commit git merge dev** ? Ancestral comum… Calcula as diferenças… Sintetiza nova revision

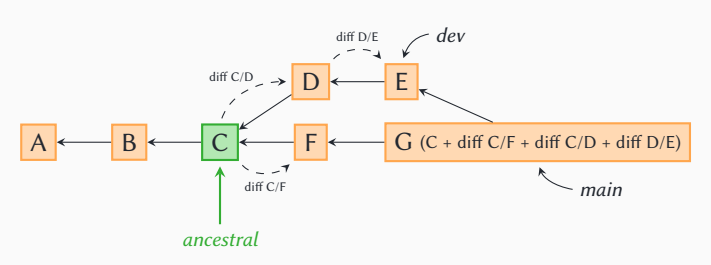

## • G tem dois pais (o histórico inclui uma bifurcação)

▶ G "herda" todas as modificações de ambos os pais

» não se esqueça: G é uma revision sintética!

- O resultado seria o mesmo se fizéssemos **git merge main** no branch **dev**
	- ▶ Mas **dev** apontaria para G ao invés de **main**

**git branch dev git switch dev** [...trabalha...] **git commit** […trabalha…] **git commit git switch main** [...trabalha...] **git commit git merge dev** ? Ancestral comum… Calcula as diferenças… Sintetiza nova revision

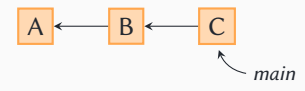

### **git branch dev**

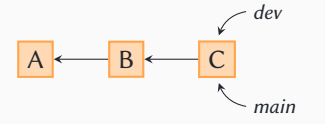

#### **HEAD** → **main**

**git branch dev git switch dev**

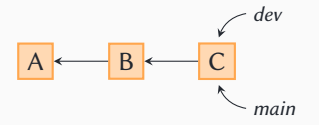

**HEAD** → **main dev**

**git branch dev git switch dev** [...trabalha...]

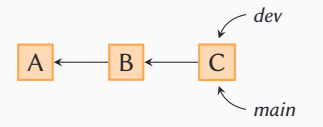

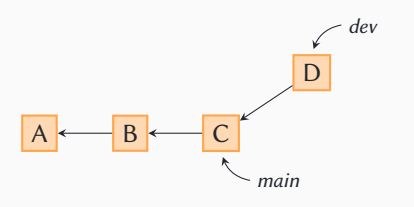

**git branch dev git switch dev** […trabalha…] **git commit**

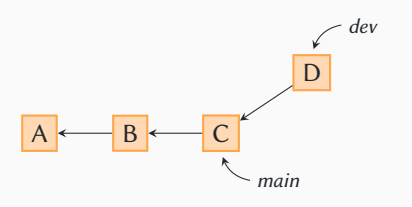

**git branch dev git switch dev** [...trabalha...] **git commit** [...trabalha...]

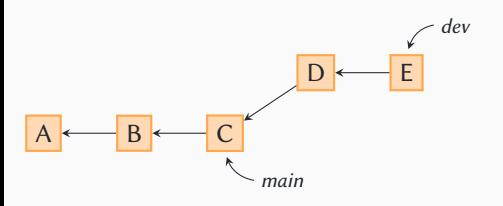

**git branch dev git switch dev** [...trabalha...] **git commit** [...trabalha...] **git commit**

**HEAD** → **dev**

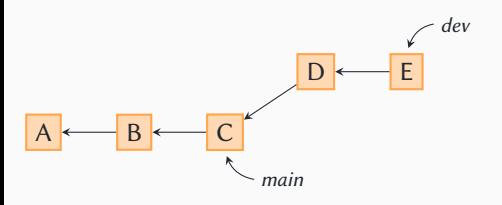

**git branch dev git switch dev** [...trabalha...] **git commit** [...trabalha...] **git commit git switch main**

**HEAD** → **dev main**

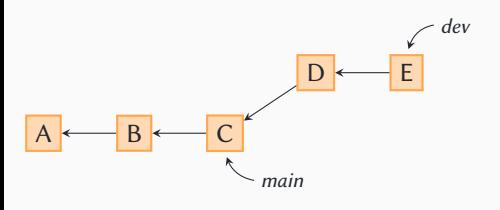

**git branch dev git switch dev** [...trabalha...] **git commit** [...trabalha...] **git commit git switch main** [...trabalha...]

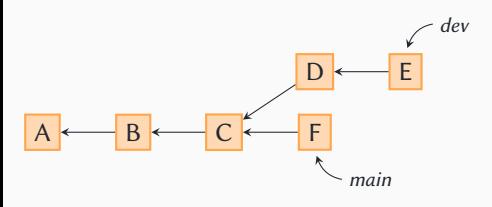

**git branch dev git switch dev** [...trabalha...] **git commit** [...trabalha...] **git commit git switch main** [...trabalha...] **git commit**
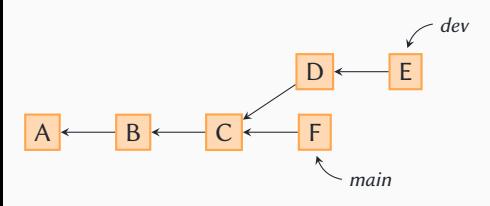

**HEAD** → **main dev**

**git branch dev git switch dev** […trabalha…] **git commit** [...trabalha...] **git commit git switch main** [...trabalha...] **git commit git switch dev**

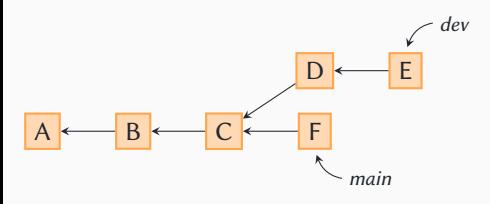

**git branch dev git switch dev** [...trabalha...] **git commit** [...trabalha...] **git commit git switch main** [...trabalha...] **git commit git switch dev git rebase main** ?

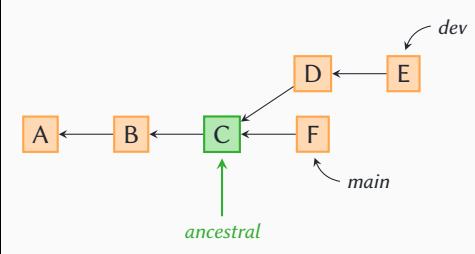

**git branch dev git switch dev** [...trabalha...] **git commit** [...trabalha...] **git commit git switch main** [...trabalha...] **git commit git switch dev git rebase main** ? Ancestral comum…

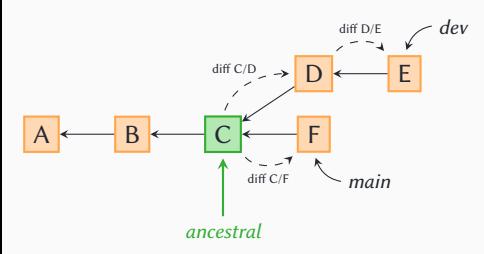

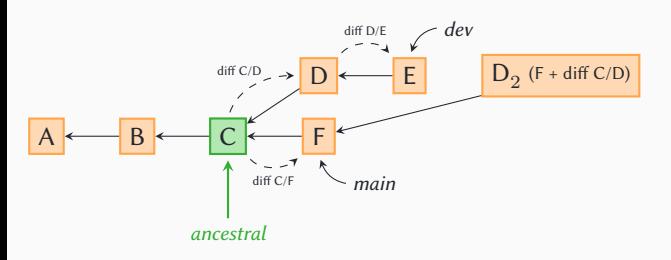

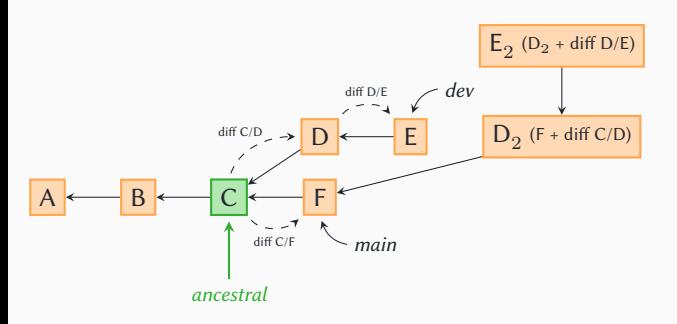

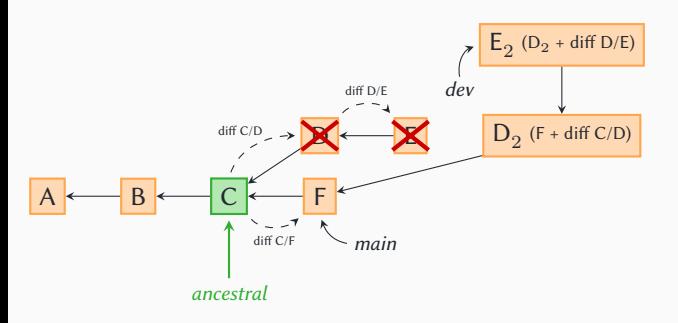

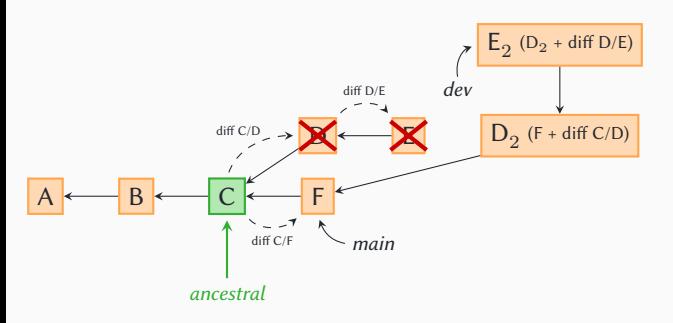

- $E_2 = C + diff C/F + diff C/D + diff D/E$  (como no merge)
- Simula histórico linear (como se fosse só um branch)
	- $\triangleright$  "Pega D e E e coloca no final (depois de F) ao invés de C"

» Nenhum passo (diff) é perdido, mas  $\bm{D}_2$  e  $\bm{E}_2\neq\bm{D}$  e  $\bm{E}$ 

## • **git rebase dev** no branch **main** resultaria numa revision igual, mas com um histórico diferente

 $\blacktriangleright$  ao invés de F,  $\mathbf{D}_2$ ,  $\mathbf{E}_2$ , seria D, E, F<sub>2</sub>

## • Lição de casa

<sup>1</sup> O que é *fast-forward*?

2 Quando **git rebase** é uma má ideia?

**8** Execute o comando git rebase --interactive ID

(**ID** → alguma versão do passado)

Pense em como funciona cada opção que ele oferece

OK, eu menti antes :)

Tudo o que git faz é

## • Criar novas revisions (com a informação sobre os antepassados)

 $\triangleright$  (O que envolve copiar arquivos de/para o repositório, o workdir e a staging area)

## • Manipular a tabela de heads

Todos os demais recursos são baseados nesses

OK, eu menti antes :)

Tudo o que git faz é

• Criar novas revisions (com a informação sobre os antepassados)

 $\triangleright$  (O que envolve copiar arquivos de/para o repositório, o workdir e a staging area)

- Manipular a tabela de heads
- Fabricar revisions sintéticas

Todos os demais recursos são baseados nesses

OK, eu menti antes :)

Tudo o que git faz é

- Criar novas revisions (com a informação sobre os antepassados)
	- $\triangleright$  (O que envolve copiar arquivos de/para o repositório, o workdir e a staging area)
- Manipular a tabela de heads
- Fabricar revisions sintéticas
	- ▶ O que é essencial!

Todos os demais recursos são baseados nesses

# Entrelaçamento quântico

 $\triangleright$  Recebe e envia *revisions* de/para outros repositórios

- $\triangleright$  Recebe e envia *revisions* de/para outros repositórios
- ▶ Atualiza a tabela de *branches/heads* de outros repositórios

- $\triangleright$  Recebe e envia *revisions* de/para outros repositórios
- ▶ Atualiza a tabela de *branches/heads* de outros repositórios
- ▶ Mantém cópias das listas de *branches/heads* de outros repositórios
	- » "Remote tracking branches" (branches virtuais)
	- » Permitem saber o estado remoto sem usar a rede a cada comando

- $\triangleright$  Recebe e envia *revisions* de/para outros repositórios
- ▶ Atualiza a tabela de *branches/heads* de outros repositórios
- ▶ Mantém cópias das listas de *branches/heads* de outros repositórios
	- » "Remote tracking branches" (branches virtuais)
	- » Permitem saber o estado remoto sem usar a rede a cada comando

• Só isso!

- É preciso "cadastrar" cada repositório remoto
- Um repositório remoto cadastrado é um remote
- Em geral só há um remote, normalmente chamado origin
- **git remote add <NOME-REPO> <URL>**
	- ▶ **NOME-REPO** é o nome que usaremos para acessar o repositório remoto

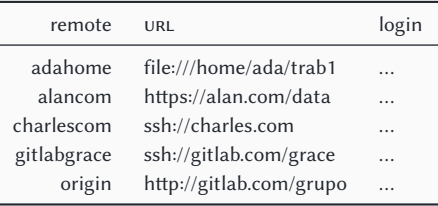

## Entrelaçamento quântico: online e offline

- O mais óbvio seria que os comandos de git (**git log**, **git diff**, **git merge** etc.) fossem capazes de operar com repositórios remotos
	- ▶ "**git log repo-remoto branch-remoto**" etc.
- •Isso teria duas desvantagens
	- ▶ A implementação seria mais complexa
		- » todos os comandos teriam que ser capazes de operar via rede
	- ▶ Seria necessário estar online até para usar **git log** com um repositório remoto

#### • Ao invés disso, git conhece o estado do repositório remoto

- 1 Cópia local dos branches remotos (remote tracking branches)
	- » Lembrando que um branch é apenas um item em uma tabela
- 2 Cópia da revision que está na head de cada branch remoto
	- » E de seus antepassados

#### • Apenas 2 comandos precisam operar via rede: **push** <sup>e</sup> **fetch** (**pull** utiliza **fetch**)

▶ Os comandos em geral (**git log** etc.) operam sem usar a rede

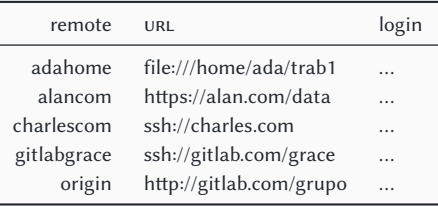

#### Ramos/branches

(referências são atualizadas

automaticamente)

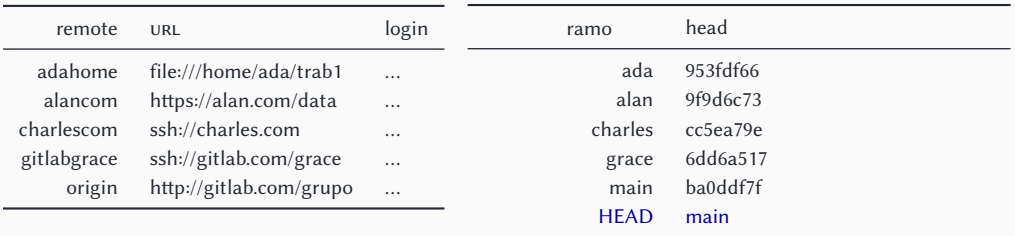

#### Ramos/branches

### (referências são atualizadas

automaticamente)

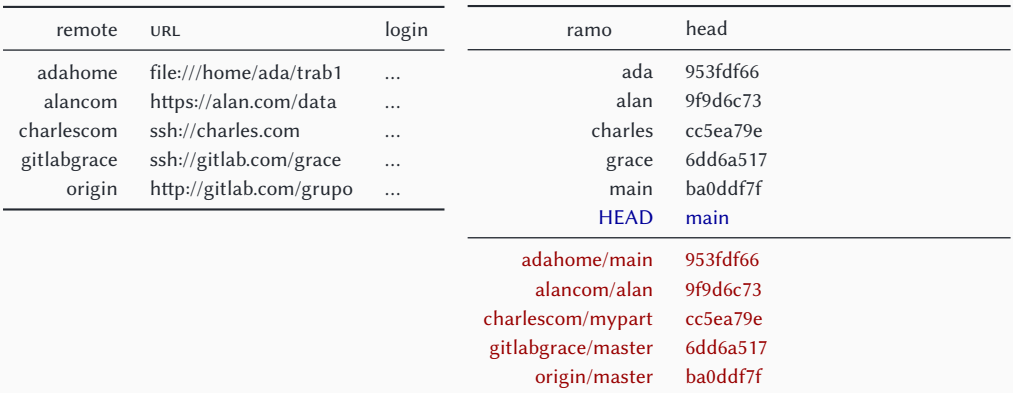

#### • **git fetch NOME-REPO NOME-BRANCH**

- ▶ Copia o valor (remoto) de **NOME-BRANCH** para a tabela (local) de branches/heads
	- » Ou seja, atualiza o remote tracking branch ("branch virtual") correspondente
	- » O remote tracking branch de **REPO-REMOTO NOME-BRANCH** se chama **NOME-REPO/NOME-BRANCH**

#### • **git fetch NOME-REPO NOME-BRANCH**

- ▶ Copia o valor (remoto) de **NOME-BRANCH** para a tabela (local) de branches/heads
	- » Ou seja, atualiza o remote tracking branch ("branch virtual") correspondente
	- » O remote tracking branch de **REPO-REMOTO NOME-BRANCH** se chama **NOME-REPO/NOME-BRANCH**
- ▶ Além disso, baixa a revision correspondente à head e todos seus antepassados

#### • **git fetch NOME-REPO NOME-BRANCH**

▶ Copia o valor (remoto) de **NOME-BRANCH** para a tabela (local) de branches/heads

- » Ou seja, atualiza o remote tracking branch ("branch virtual") correspondente
- » O remote tracking branch de **REPO-REMOTO NOME-BRANCH** se chama **NOME-REPO/NOME-BRANCH**
- ▶ Além disso, baixa a *revision* correspondente à *head* e todos seus antepassados

#### • **git fetch NOME-REPO**

▶ Faz o mesmo para todos os branches de uma vez

Observe que, se você fizer apenas **git fetch nome-repo nome-branch**, o repositório local só terá conhecimento sobre o branch remoto "**nome-branch**"; outros branches remotos são desconhecidos até que você faça **git fetch nome-repo outro-branch** ou **git fetch nome-repo**.

## Entrelaçamento quântico: online e offline

#### • **git log NOME-REPO/NOME-BRANCH**

- ▶ Com **git log** tem **/**, com **git fetch** não!
	- » Porque **git log** se refere ao remote tracking branch, não ao repositório remoto
- Ou seja
	- ▶ Se o comando faz uma operação de rede (apenas **fetch**, **pull** e **push**), é preciso indicar o repositório e o branch: **NOME-REPO NOME-BRANCH**
	- ▶ Se o comando se refere a um branch local ou a um remote tracking branch (**log**, **diff** etc.), é preciso dizer o nome do branch: **NOME-BRANCH** (ramo local) ou **NOME-REPO/NOME-BRANCH** (remote tracking branch)
- De novo: remote tracking branches simplificam a implementação
	- ▶ A maioria dos comandos (**log**, **diff**, **merge** etc.) só precisa operar localmente
		- » remote tracking branches são simplesmente itens na tabela de branches/heads
	- ▶ Apenas **fetch** e **push** precisam saber como operar via rede
- Além disso, permitem fazer as operações comuns (**log**, **diff** etc.) offline

### • Não é possível trabalhar diretamente em um branch remoto

- ▶ Não existe "**git commit repo-remoto**" etc.
- Remote tracking branches <sup>→</sup> apenas operações de leitura (**log** , **diff** etc.)
	- ▶ São branches virtuais que apenas representam o estado remoto

## •Qual é o fluxo de trabalho?

- ▶ Criamos um novo branch local
- ▶ Copiamos as alterações *branch* local  $\leftrightarrow$  *branch* remoto
	- » Com **push** e **fetch**, os únicos comandos que operam via rede

## Entrelaçamento quântico: fluxo de trabalho

#### • **git branch <NOME> repo-remoto/branch**

- ▶ Cria um novo branch a partir do remote tracking branch
- remoto <sup>→</sup> local: **git pull repo-remoto branch**
	- ▶ significa **fetch repo-remoto branch** + **merge repo-remoto/branch** (incluindo **commit**)
	- ▶ Não é preciso especificar o branch local
		- » Porque **merge** usa o workdir → a mescla sempre acontece no branch atual

#### •local <sup>→</sup> remoto: **git push repo-remoto branch-local:branch-remoto**

- ▶ Atualiza a head **branch-remoto** para ser igual a **branch-local**
- ▶ Envia a revision que está na head de **branch-local** e seus antepassados
- ▶ Não é preciso que **branch-local** seja o branch atual
	- » Porque especificamos no comando os branches de origem e destino

A "ida" e a "volta" são diferentes e as sintaxes são diferentes!

## Entrelaçamento quântico: hello, goodbye

• Só uma "ida" (**push**) mas duas "voltas" (**fetch** <sup>e</sup> **pull**)

#### • Com **push**, a **head** remota é modificada diretamente

- ▶ Sempre é algo similar a um *fast-forward* remoto
- ▶ pode ou não usar "**:**" para indicar a relação local → remoto

#### • Com **pull**, há um **merge** e um **commit** implícitos no branch atual

- ▶ (pode ser um **merge** comum, fast-forward ou **rebase** com **git pull -r**)
- ▶ A **head** local é modificada porque há um **commit**
- ▶ nunca usa "**:**", pois o branch local sempre é o atual

#### • **git fetch repo-remoto branch-remoto** não usa "**:**"

▶ Não modifica nenhum *branch* local, apenas memoriza o *status* remoto (*remote tracking branch*)

#### • Não existe **git fetch repo-remoto branch-remoto:branch-local** ?

- ▶ Existe, mas você nunca deve usar esse comando
	- » Use **merge**, **reset** etc. com o remote tracking branch correspondente (**repo-remoto/branch**) ou **pull**

## • Lição de casa

- ▶ O que é um repositório bare?
- ▶ Qual o problema com **push** em um repositório que não é bare? Por quê?

## Trabalhando através da rede: atalhos

### • É possível copiar de/para quaisquer branches locais/remotos

- ▶ Mas, em geral, um *branch* local tem exatamente um *branch* remoto correspondente
- ▶ Esse branch remoto é o fornecedor (upstream)
	- » Não é obrigatório que haja um upstream
	- » Serve principalmente para economizar na hora de digitar :)

#### • Se o upstream é remoto, usamos o remote tracking branch correspondente

- ▶ Mas git identifica o repositório remoto real quando necessário
	- » OK, na verdade é mais complexo, mas faz de conta que é assim

#### • **git branch --track <NOME> repo-remoto/branch**

- ▶ A opção **--track** registra repo-remoto/branch (um remote tracking branch) como upstream do novo branch NOME
	- » A palavra **--track** não tem nada a ver com remote tracking branches!
	- » É possível (e comum) usar **--track** para registrar um branch comum como upstream de outro
- ▶ Para mudar o upstream de um branch já existente, use **--set-upstream-to**

#### Ramos/branches

(referências são atualizadas

automaticamente)

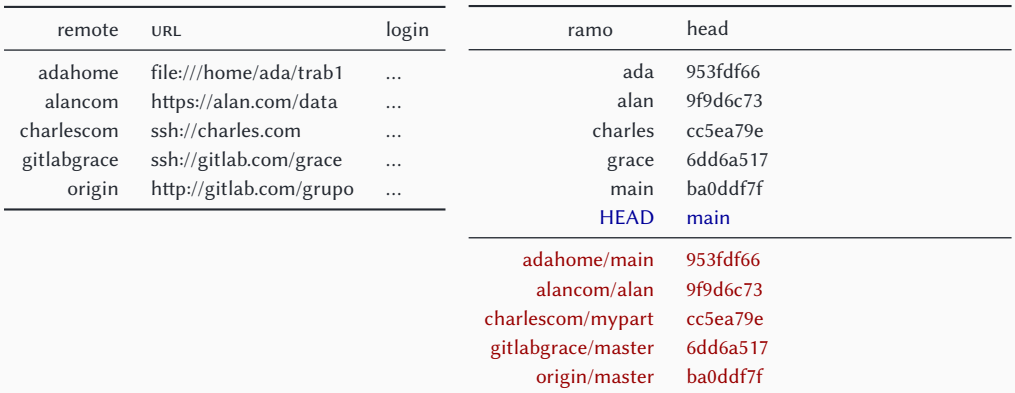

#### Ramos/branches

## (referências são atualizadas

automaticamente)

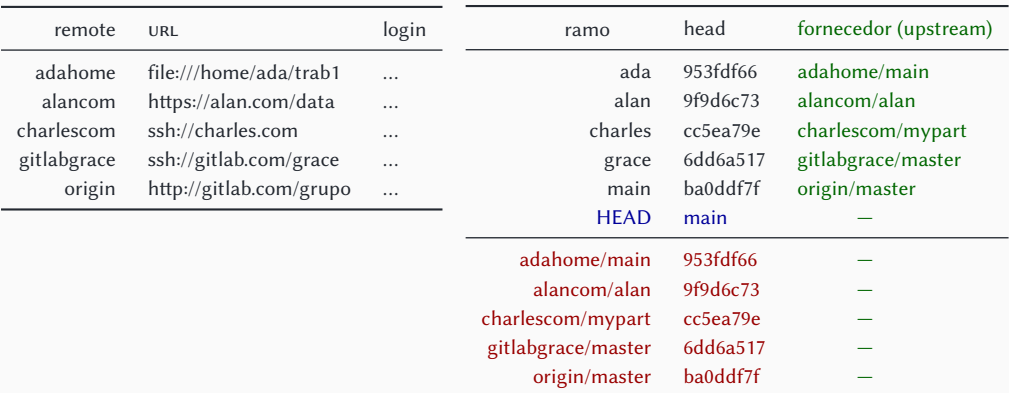
# Trabalhando através da rede: atalhos

# • **git status**

▶ "Your branch is ahead of 'origin/main' by 4 commits."

## • Recebendo explicitamente

#### ▶ **git pull repo-remoto branch**

» Sempre no branch atual!

#### • Recebendo implicitamente do upstream ▶ **git pull**

» Sempre no branch atual!

#### • Enviando explicitamente

▶ **git push nome-repo branch-local:branch-remoto**

### • Enviando implicitamente para o upstream

- ▶ **git push**
	- » Envia o branch atual para o upstream
	- » Por segurança, só funciona se o nome do branch remoto for igual ao local
- Em geral, você não começa um projeto do zero
- Ao invés disso, você vai interagir com um repositório existente Isso vale também para repositórios que você criar em sítios como github ou gitlab
	- ▶ **git init .**
	- ▶ **git add remote origin <URL>**
	- ▶ **git fetch origin**
	- ▶ **git branch --track main origin/main**
	- ▶ **git switch main**

» **main** (antigamente, **master**) é o branch default

• Vamos facilitar?

```
▶ git clone <URL> .
```
» Corresponde exatamente à sequência de comandos acima

Depois de fazer **clone** etc., como enviar suas mudanças?

- Você pode fazer **merge** <sup>e</sup> **push** das mudanças diretamente…
- Ou pode pedir para alguém revisar e fazer **merge**
	- ▶ "pull request"
		- » Publica o branch com a alteração e solicita que alguém faça **pull**
- Útil para facilitar a revisão, discussão, melhorias etc. antes do merge
- •Inescapável se você não tem poderes de escrita no repositório
	- ▶ Pode ser um simples email: "Dê uma olhada no repositório X, branch Y"
	- ▶ Pode ser um email automático gerado com **git request-pull**
	- ▶ Pode ser um email usando **git format-patch** (avançado)
	- ▶ Em projetos que usam github ou gitlab, há uma interface web para isso

O que é o git

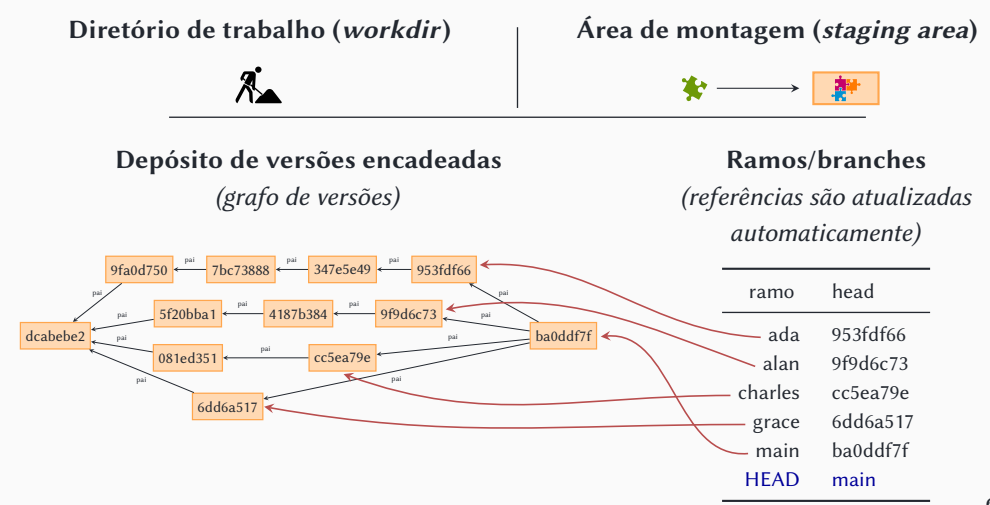

# Tudo o que git faz é

- Criar novas revisions (com a informação sobre os antepassados)
	- $\triangleright$  (O que envolve copiar arquivos de/para o repositório, o workdir e a staging area)
- Manipular a tabela de heads
- Fabricar revisions sintéticas
	- ▶ O que é essencial!

#### Todos os demais recursos são baseados nesses

tags não são novidade:

# Etiquetas/tags

(referências estáticas)

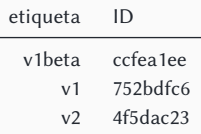

 $\overline{a}$ 

É a mesma ideia que a tabela de branches/heads!

Qual a diferença?

▶ tags são fixas

▶ heads são atualizadas automaticamente a cada **commit**

# Tudo o que git faz é

- Criar novas revisions (com a informação sobre os antepassados)
	- $\triangleright$  (O que envolve copiar arquivos de/para o repositório, o workdir e a staging area)
- Manipular a tabela de heads
- Fabricar revisions sintéticas
	- ▶ O que é essencial!

#### Todos os demais recursos são baseados nesses